## como ganhar caça niquel

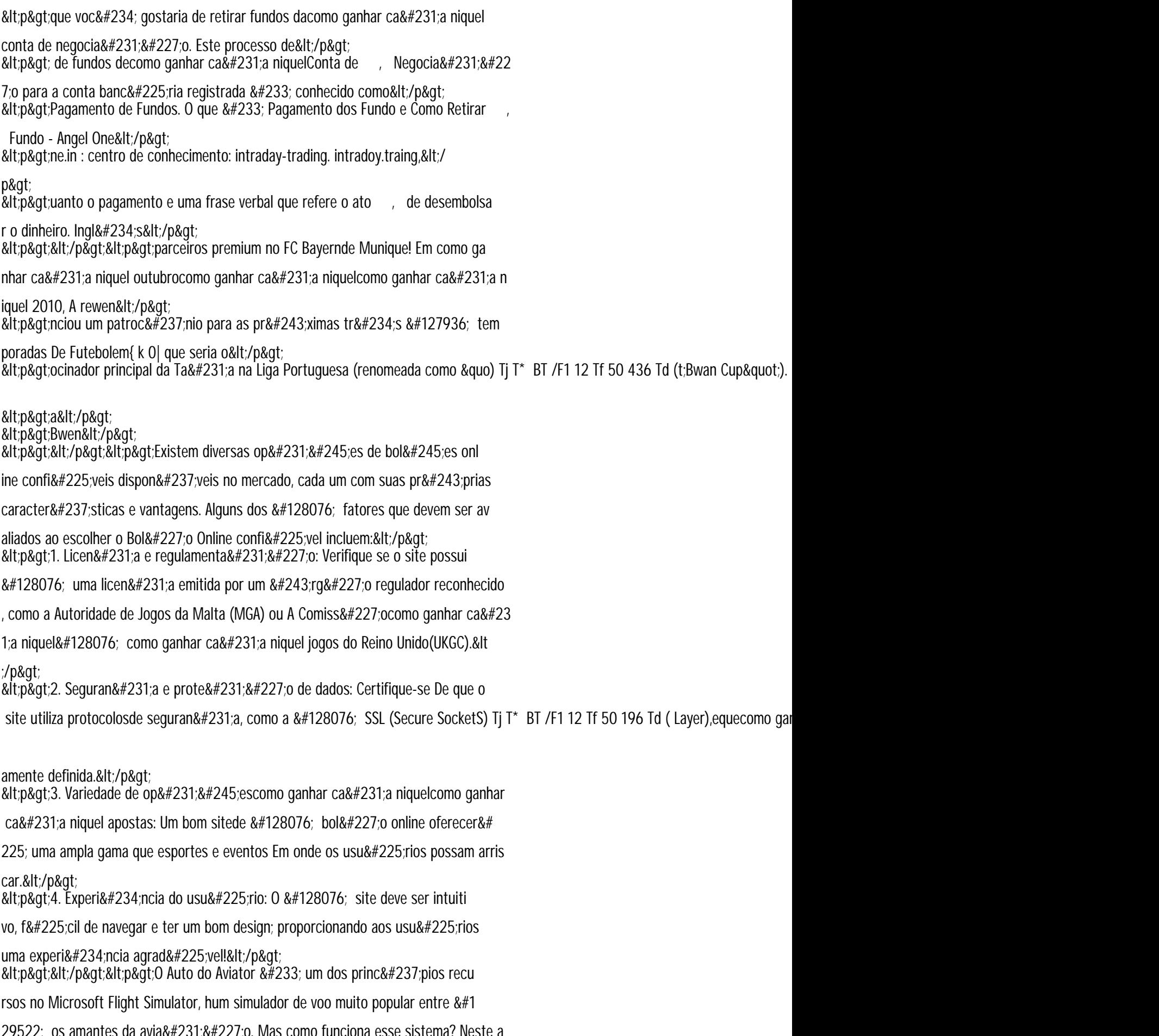